**A função main**

# **Protótipos**

O protótipo da função main depende do sistema operacional subjacente:

```
// padrão C ANSI
int main (void) ;
int main (int argc, char **argv) ;
int main (int argc, char *argv[]) ;
// sistemas UNIX-like (Linux, FreeBSD, Solaris, ...) e Windows
int main (int argc, char **argv, char **envp) ;
// sistemas Apple (MacOS, iOS)
int main (int argc, char **argv, char **envp, char **apple) ;
```
# **Argumentos da linha de comando**

Significado dos parâmetros usuais:

- argc: número de argumentos na linha de comando que lançou a execução;
- argv: vetor de strings (char \*) contendo os argumentos da linha de comando, finalizado por um ponteiro nulo;
- envp: vetor de strings (char \*) na forma "nome=valor" contendo as [variáveis de ambiente](https://www.gnu.org/software/libc/manual/html_node/Environment-Variables.html) exportadas pelo shell que lançou a execução do programa (também finalizado por um ponteiro nulo);

O código a seguir imprime na tela os argumentos usados no lançamento do programa:

```
argv.c
```

```
#include <stdio.h>
int main (int argc, char **argv, char **envp)
{
   int i ;
   printf ("Numero de argumentos: %d\n", argc) ;
```
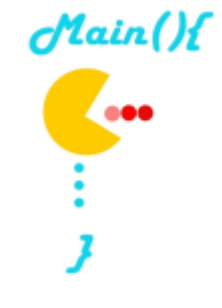

Video desta aula

A função main é o local de início ([entry point](https://en.wikipedia.org/wiki/Entry_point#C_and_C++)) da execução de um código em C. Apesar de termos usado até o momento essa função sem parâmetros, ela possui alguns parâmetros que

permitem a comunicação entre o programa em C e o shell do sistema operacional.

```
for (i = 0; i < \text{argc}; i++) printf ("argv[%d]: %s\n", i, argv[i]) ;
   return (0) ;
}
```
Um exemplo de compilação e execução do código acima:

```
$ gcc argv.c -o argv -Wall
$ ./argv teste 1 2 3 --help
Numero de argumentos: 6
argv[0]: ./argv
argv[1]: teste
argv[2]: 1
argv[3]: 2
arav[4]: 3argv[5]: --help
```
## **Funções específicas**

Para ler e tratar mais facilmente as opções da linha de comando informadas por argc/argv, sugere-se usar funções já prontas para isso, como getopt ou arg\_parse [\(link](https://www.gnu.org/software/libc/manual/html_node/Parsing-Program-Arguments.html#Parsing-Program-Arguments))

Eis um exemplo de uso da função getopt para a leitura de opções da linha de comando, adaptado do [manual](https://www.gnu.org/software/libc/manual/html_node/Example-of-Getopt.html#Example-of-Getopt) [da GNU-LibC:](https://www.gnu.org/software/libc/manual/html_node/Example-of-Getopt.html#Example-of-Getopt)

[options.c](https://wiki.inf.ufpr.br/maziero/doku.php?do=export_code&id=c:a_funcao_main&codeblock=2)

```
#include <ctype.h>
#include <stdio.h>
#include <stdlib.h>
#include <unistd.h>
int main (int argc, char **argv)
{
 int flag_a = 0;
  int flag b = 0;
 char *value c = NULL;
  int option;
  opterr = 0;
   // options: -a, -b, -c value (defined by "abc:")
  while ((option = getopt (argc, argv, "abc:")) := -1) switch (option)
     \{ case 'a': // option -a was set
       flag a = 1;
        break;
       case 'b': // option -b was set
        flag b = 1;
        break;
```

```
 case 'c': // option -c was set with value
        value c = optarg;
         break;
     default:
         fprintf (stderr, "Usage: %s -a -b -c value\n", argv[0]);
    exit (1):
      }
  printf ("flag_a = %d, flag_b = %d, value_c = %s\n",
          flag a, flag b, value c);
  return 0;
}
```
### **Status de saída**

Outro canal de interação importante entre o programa C e o sistema operacional é o valor de retorno da função main, que é devolvido ao SO após a execução na forma de um status de saída (exit status).

### [retval.c](https://wiki.inf.ufpr.br/maziero/doku.php?do=export_code&id=c:a_funcao_main&codeblock=3)

```
#include <stdio.h>
int main (int argc, char **argv, char **envp)
\{ return (14) ;
}
```
O status de saída de um processo pode ser consultado no terminal UNIX (shell Bash) através da variavel \$? disponível no shell:

```
$ gcc retval.c -o retval -Wall
$ ./retval
$ echo $?
14
```
O status de saída também pode ser usado em scripts do shell:

#### [testa-retorno.sh](https://wiki.inf.ufpr.br/maziero/doku.php?do=export_code&id=c:a_funcao_main&codeblock=5)

```
#!/bin/sh
if retval
then
   # exit status is zero
   echo "true"
else
   # exit status is NOT zero
   echo "false"
fi
```
## **Exercícios**

- 1. Escrever um programa que recebe uma lista de parâmetros na linha de comando. Ele não escreve nada na saída, mas devolve como status de saída o número de parâmetros que iniciam com o caractere "-".
- 2. Escrever um programa exists, que recebe um nome (ou caminho) de arquivo na linha de comando e devolve, no status de saída, 0 se o arquivo existe ou 1 se ele não existe.
- 3. Escrever um programa para listar as variáveis de ambiente recebidas pelo programa (parâmetro envp da função main); essas variáveis podem ser consultadas no terminal (shell) através do comando env.

From: <https://wiki.inf.ufpr.br/maziero/>- **Prof. Carlos Maziero**

Permanent link: **[https://wiki.inf.ufpr.br/maziero/doku.php?id=c:a\\_funcao\\_main](https://wiki.inf.ufpr.br/maziero/doku.php?id=c:a_funcao_main)**

Last update: **2023/08/15 14:55**

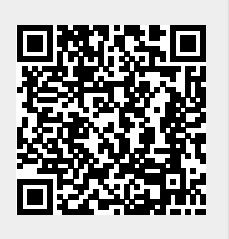